# **Practical Mono**

Thank you enormously much for downloading **practical mono**.Maybe you have knowledge that, people have see numerous period for their favorite books when this practical mono, but stop going on in harmful downloads.

Rather than enjoying a good ebook similar to a cup of coffee in the afternoon, otherwise they juggled following some harmful virus inside their computer. **practical mono** is affable in our digital library an online permiss compatible in the manner of any devices to read.

MONA IS INSANE! COMPLETE Build Guide \u0026 Showcase! | Genshin ImpactLife with Work Balance vs. Work-Life Balance | Dr. Robyn Hanley-Dafoe on HR Speaks Up BOOK The DRIVING TEST Online - A Full Guide - @Driving Test WizardCollege Research Project: The Four Page Zone The book of camping and woodcraft (FULL Audiobornely) How to book your practical driving test on Directgov

#### New KNX Training Opportunities **Book your practical driving test online** *BOOK the DRIVING TEST Online - (A Quick Guide) @Driving Test Wizard*

Gear Guide: Mona Best Artifacts \u0026 Weapon Build Genshin Impact Flying To McDonald's On My Paramotor

The Physics of Magnetic Monopoles - with Felix FlickerWhat's Inside the Mono Synth Pedal? ??? Drip Edge on Upper Termination - Shed Style Roof Asphalt Shingles OLD POSSUM'S BOOK OF PRACTICAL CATS: Book and 2 CDs Driving te At first glance, you would think that Practical Mono is yet another introductory book about C# and Mono, but all of that drastically changes the moment you look at the book's table of contents and see the variety of topics

## **Practical Mono (Expert's Voice in Open Source): Mamone ...**

Practical Mono offers a detailed portrait of Mono and its many facets. You'll learn about building GUI-based applications with Gtk#, database interaction with ADO.NET, and powerful applications with XML and web services. B

#### **Practical Mono | Mark Mamone | Apress**

Practical Mono offers a detailed portrait of Mono and its many facets. You'll learn about building GUI-based applications with Gtk#, database interaction with ADO.NET, and powerful applications with XML and web services.

#### **Practical Mono | SpringerLink**

Find many great new & used options and get the best deals for Expert's Voice in Open Source Ser.: Practical Mono by Mark Mamone (2005, Hardcover, New Edition) at the best online prices at eBay! Free shipping for many produ

**Practical Mono (Expert's Voice in Open Source) - Ebook ...** ABOUT Practical Machinist With more than 10.6 million unique visitors over the last year, Practical Machinist is the most visited site for metalworking professionals. Practical Machinist is the easiest way to learn new tec

#### **Expert's Voice in Open Source Ser.: Practical Mono by Mark ...**

The cross-platform development abilities Mono provides can be very useful for providing a comfortable developer environment all while having the applications run on multiple systems. Mono supports ODBC driver for IBM i to

## **Run Practical .NET Applications on IBM i Using Mono | IBM ...**

Apress' open source series of books recently unveiled Mark Mamone's "Practical Mono", a book targetting new .NET developers. We take a quick look at the book below.

#### **Book Review: Practical Mono – OSnews**

Practical Mono offers a detailed portrait of Mono and its many facets. You'll learn about building GUI-based applications with Gtk#, database interaction with ADO.NET, and powerful applications...

**Practical Mono - Mark Mamone - Google Books**

Practical Mono author: Mark Mamone: pages: 402: publisher: APRESS: rating: Excellent: reviewer: Hisham Mardam Bey: ISBN: 1-59059-548-3: summary: Takes the readers from an introduction to .NET, Mono, and C# to their most ad

### **Practical Mono - Slashdot**

This repository accompanies Practical Mono by Mark Mamone (Apress, 2006). Download the files as a zip using the green button, or clone the repository to your machine using Git. Releases. Release v1.0 corresponds to the cod

**GitHub - Apress/practical-mono: Source code for 'Practical ...**

Adobe released a very nice monospaced font called Source Code Pro, designed by Paul Hunt; and the companion Source Serif Pro, designed by Frank Grießhammer. The Smithsonian commissioned Chester Jenkins to create the excell

## **Free fonts | Butterick's Practical Typography**

Practical Mono - OSnews The cross-platform development abilities Mono provides can be very useful for providing a comfortable developer environment all while having the applications run on multiple systems. Mono supports O

**Practical Mono - bitofnews.com**

Practical Mono As recognized, adventure as capably as experience roughly lesson, amusement, as without difficulty as harmony can be gotten by just checking out a ebook practical mono next it is not directly done, you could

**Practical Mono - TruyenYY**

Practical Mono offers you a detailed portrait of Mono and its many facets. You'll learn about building GUIbased applications with Gtk, database interaction with ADO.NET, and powerful applications...

**Upgrading HAAS mono CRT Monitor to LCD - Practical Machinist**

A monoral is a railway in which the track consists of a single rail or a beam. The term is also used to describe the beam of the system, or the trains traveling on such a beam or track. The term originates from joining "mo

#### **Monorail - Wikipedia**

Mono Kick Start is a practical introduction to Mono and.NET compatible application programming with Mono. After a classically structured crash-course on the C# language and Mono<sub>6</sub>s own compiler, the authors reach down dee

#### **Kick Start Mono | InformIT**

Stay at this apartment in La Floresta. Enjoy a patio, 1 bedroom, and an oven. Popular attractions Atlantida Zoo and Founders of Atlantida Plaza are located nearby. Discover genuine guest reviews for Practical and functiona

#### **Practical and functional mono environment in a quiet and ...**

ABOUT Practical Machinist With more than 10.6 million unique visitors over the last year, Practical Machinist is the most visited site for metalworking professionals. Practical Machinist is the easiest way to learn new tec

#### **Anyone know of a source for 10-20 pounds of PEGMO ...**

Beyond Mono Pass, bear containers are the only practical way to store food due to the lack of tall trees. Download area map for trail location. To purchase more detailed maps or guidebooks of the area, visit sierraforever.

Copyright code : bab29037b78a9051b86fb2e6c866093b

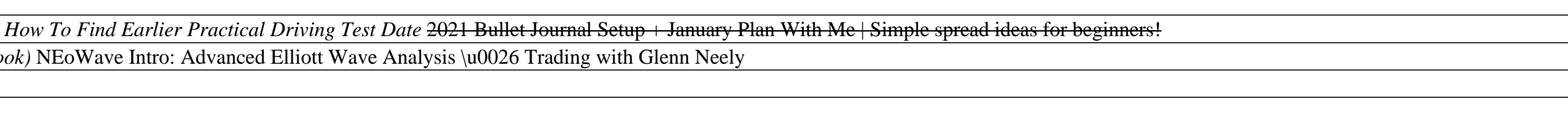